**时间可以交易?-股识吧**

**七分** 

 $\sim$  30  $\sim$ 

 $APP$ 

 $1$ 

 $2<sub>o</sub>$ 

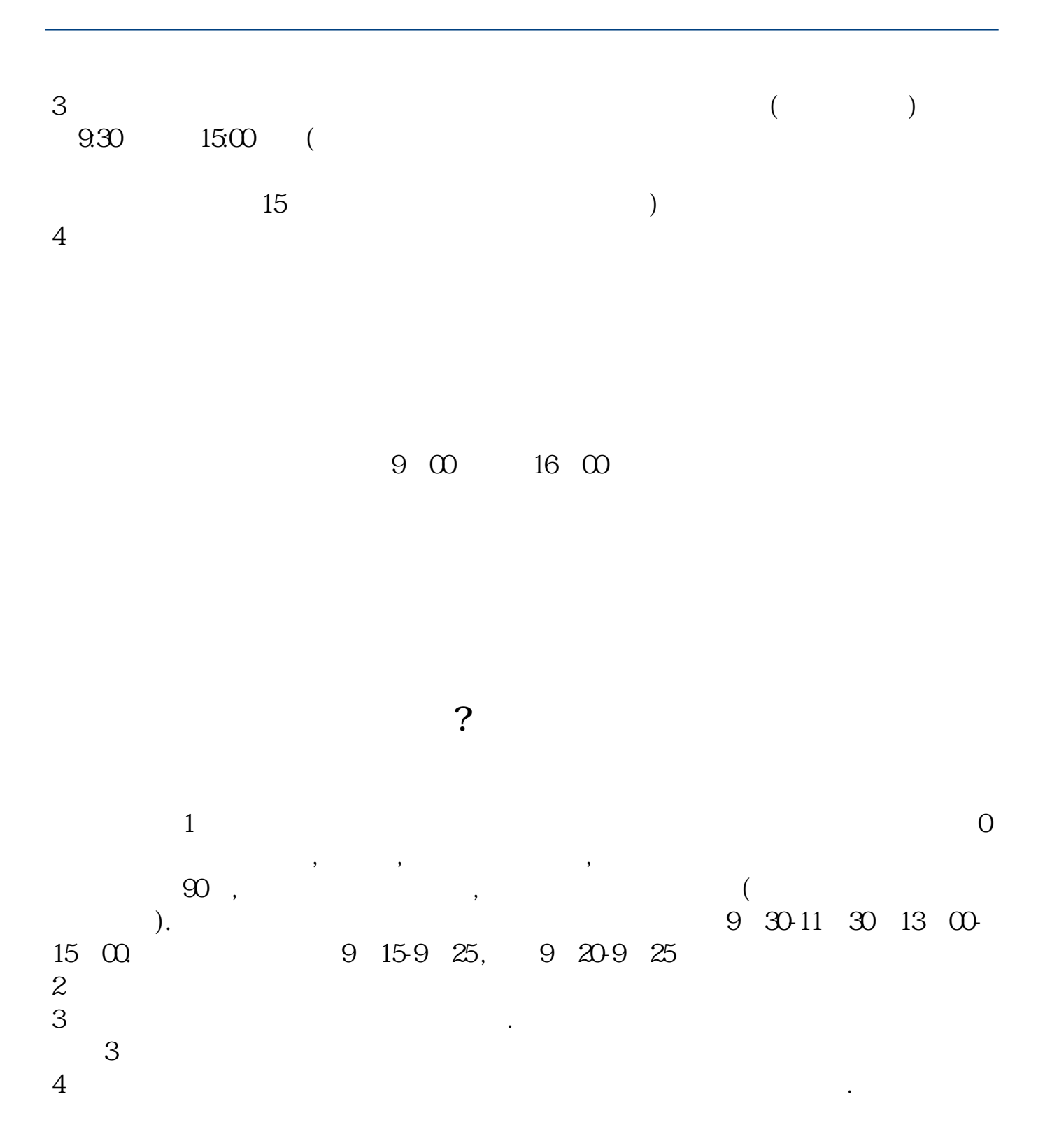

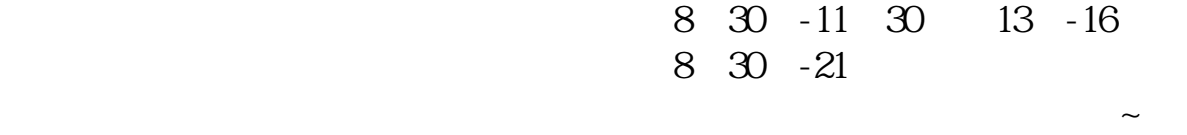

 $\overline{1}$ 

1. 提前准备所需证件。

 $2.$ 

 $3.$ 

 $4.$ 

 $\overline{3/4}$ 

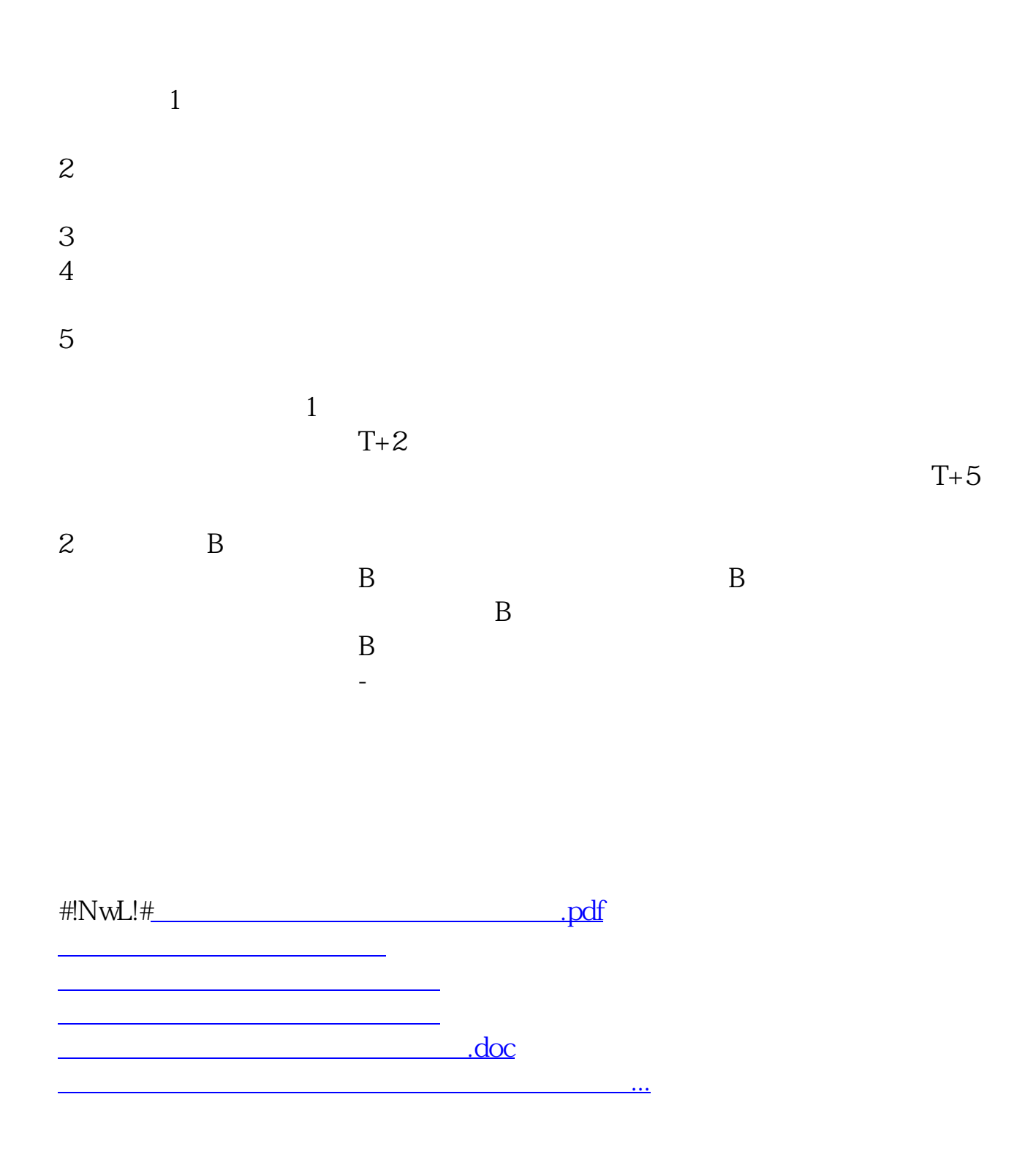

<https://www.gupiaozhishiba.com/subject/8257.html>